# **OpenTracing**

# <span id="page-0-0"></span>**Opentracing**

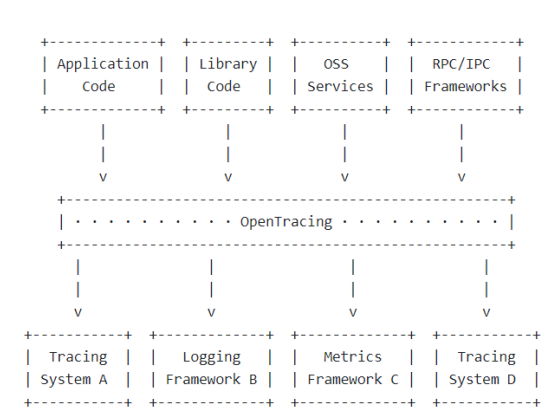

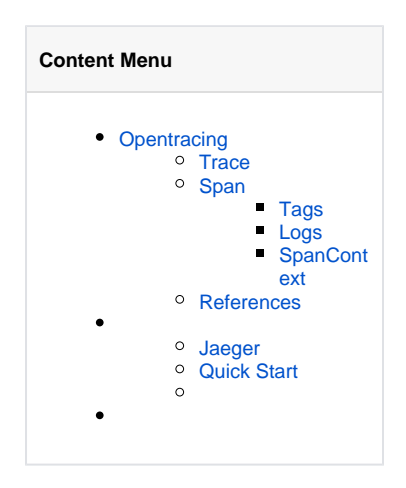

OpentracingCNCFOpentracingAPIGoOpentracinginterfaceOpentracingOpentracingOpent racing<https://github.com/opentracing/opentracing-go>

Opentracing

# <span id="page-0-1"></span>**Trace**

Tracetracespan8spantrace:

 [Span A] (the root span) || || || || || +------+------+ | | [Span B] [Span C] (Span C is a `ChildOf` Span A) | | [Span D] +---+-------+ | | [Span E] [Span F] >>> [Span G] >>> [Span H] (Span G `FollowsFrom` Span F)

```
––|–––––––|–––––––|–––––––|–––––––|–––––––|–––––––|–––––––|–> time
  [Span A···················································]
   [Span B \dots \dots \dots \dots \dots \dots \dots \dots \dots \dots \dots \dots][ \texttt{Span D} \dotsb \dotsb \dotsb \dotsb \dotsb \dotsb \dotsb \dotsb \dotsb] [Span C········································]
          [Span E·······] [Span F \cdot \cdot] [Span G \cdot \cdot] [Span H \cdot \cdot]
```
<https://github.com/opentracing/specification/blob/master/specification.md#the-opentracing-data-model>

# <span id="page-0-2"></span>Span

Spanspanhttpspan:

- operation name
- K/VTags
- K/VLogs
- SpanContext
- ReferencesspanspanSpanContext

#### <span id="page-1-0"></span>**Tags**

TagsK/V http.method="GET",http.status\_code=200keyvalue spantag SpanContextspan

```
span.SetTag("http.method","GET")
span.SetTag("http.status_code", 200)
```
## <span id="page-1-1"></span>**Logs**

LogstagsK/Vtagslogslogslogslogskeyvalue

```
span.LogFields( 
 log.String("event", "soft error"), 
 log.String("type", "cache timeout"), 
     log.Int("waited.millis", 1500), 
)
```
OpentracingTagsLogs[https://github.com/opentracing/specification/blob/master](https://github.com/opentracing/specification/blob/master/semantic_conventions.md) [/semantic\\_conventions.md](https://github.com/opentracing/specification/blob/master/semantic_conventions.md)

#### <span id="page-1-2"></span>**SpanContext**

SpanContext

- spanspan\_id, trace\_id
- Baggage ItemsK/VBaggage ItemstagsK/Vtags
	- keyvalue
	- Baggage itemsspanSpanContextspanbaggage items spanK,VCPU

# <span id="page-1-3"></span>References

Opentracing:ChildOfFollowFrom

- ChildOf: spanspanspanspanChildOfRPCspanspanspanspanChildOf
- FollowFromspanspanspanspanFollowFromFollowFromconsumer spanproducer span

OpentracingJaeger

**[Opentracing Go Tutorial](https://github.com/yurishkuro/opentracing-tutorial/tree/master/go)** ⊗

<span id="page-1-4"></span>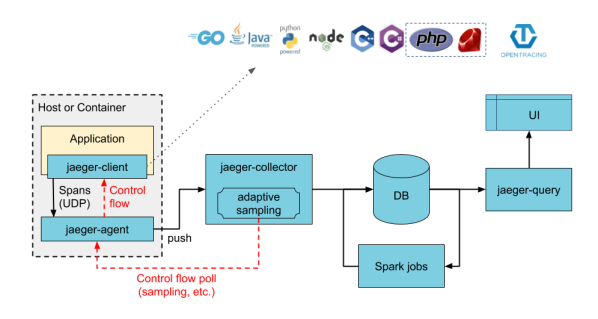

## Jaeger

[Jaeger](https://www.jaegertracing.io/)\y-gr\ UberOpentracingCNCFJaeger

# <span id="page-2-0"></span>Quick Start

Jaegerall-in-one

```
docker run -d --name jaeger \
-e COLLECTOR_ZIPKIN_HTTP_PORT=9411 \
-p 5775:5775/udp \
-p 6831:6831/udp \
-p 6832:6832/udp \
-p 5778:5778 \
-p 16686:16686 \
-p 14268:14268 \
-p 9411:9411 \
jaegertracing/all-in-one:1.14
```
[http://localhost:16686](http://localhost:16686/) Jaeger UI

#### library:

go get github.com/jaegertracing/jaeger-client-go

Jaeger tracer:

```
import (
         "context"
         "errors"
         "fmt"
         "io"
         "time"
         "github.com/opentracing/opentracing-go"
         "github.com/opentracing/opentracing-go/log"
         "github.com/uber/jaeger-client-go"
         jaegerCfg "github.com/uber/jaeger-client-go/config"
\lambda// initJaeger jaeger tracertracer
func initJaeger(service string) io.Closer {
         cfg := jaegerCfg.Configuration{
                  // 1span
                  Sampler: &jaegerCfg.SamplerConfig{
                          Type: jaeger.SamplerTypeConst,
                          Param: 1,
                  },
                  Reporter: &jaegerCfg.ReporterConfig{
                          LogSpans: true,
                          // spanjaeger-collector
                          CollectorEndpoint: "http://localhost:14268/api
/traces",
                  },
         }
         closer, err := cfg.InitGlobalTracer(service, jaegerCfg.Logger
(jaeger.StdLogger))
         if err != nil {
                  panic(fmt.Sprintf("ERROR: cannot init Jaeger: %v\n", err))
         }
         return closer
}
```

```
func main() {
        closer := initJaeger("in-process")
         defer closer.Close()
         // jaeger tracer
         tracer := opentracing.GlobalTracer()
         // root span
         span := tracer.StartSpan("in-process-service")
         // mainspan
         defer span.Finish()
         // spanFoo
         ctx := opentracing.ContextWithSpan(context.Background(), span)
         Foo(ctx)
}
```
root spanspancontextFooFoo

```
func Foo(ctx context.Context) {
         // span, spanoperation_nameFoo
         span, ctx := opentracing.StartSpanFromContext(ctx, "Foo")
         defer span.Finish()
         // contextBar
         Bar(ctx)
         // 
         time.Sleep(1 * time.Second)
}
func Bar(ctx context.Context) {
         // spanspanoperation_nameBar
         span, ctx := opentracing.StartSpanFromContext(ctx, "Bar")
         defer span.Finish()
         // 
         time.Sleep(2 * time.Second)
         // Bar
         err := errors.New("something wrong")
         span.LogFields(
                 log.String("event", "error"),
                 log.String("message", err.Error()),
         )
         span.SetTag("error", true)
}
```
FooBarBarspan.LogFieldsspan.SetTag context.Contextopentracing.ContextWithSpanc ontextopentracing.StartSpanFromContextspan

Jaeger UI: <http://localhost:16686/search>

spantaglog

- [Opentracing Go Tutorial](https://github.com/yurishkuro/opentracing-tutorial/tree/master/go)
- [Opentracing](https://github.com/opentracing/specification/blob/master/semantic_conventions.md)
- [Opentracingv1.1](https://github.com/opentracing/specification/blob/master/specification.md)